1

### **به نام خدا**

**معرفی و شیوه کاربری سامانه جامع آموزش و یادگیری مرکز آموزش های تخصصی، در بخش کاربری داشبورد مسئولین آموزش شرکت ها:** سامانه جامع آموزش و یادگیری مرکز آموزش های تخصصی)System management Training/learning-**LTMS**)، برپایه "دیدگاه نوین آموزش و یادگیری" بر اساس استاندارد تخصصی آموزش و یادگیری: 29993 ISO و آخرین فناوری نرم افزاری پیشرفته ، با قابلیت های ذیل توسعه یافته است.

-1 پوشش 360درجه فرایند برنامه ریزی و آموزش -2 پیاده سازی شده مبتنی بر اصول مدیریت یادگیری/یادگیری الکترونیکی/خُرد آموزشی/یادگیری سیار)موبایل لرنینگ(/یادگیر حضور/یادگیری ترکیبی)نیمه حضوری( -3 توسعه یافته بر اساس تمام نیازهای آموزشی سازمان ها با قابلیت بازآموزی، توان افزایی، دانش افزایی)و مدیریت دانش تکوینی) ، ویژه دوره های کوتاه مدت تخصصی و میان مدت حرفه ای -4 پوشش کامل چهار محور)RTCS/LCMS/LTMS/TMS )استاندارد آموزش و یادگیری: مدیریت آموزش ، مدیریت یادگیری، مدیریت محتوای آموزشی، کالس مجازی -5 مجهز به زیر سامانه های آزمون پیشرفته مقاوم به تقلب، ارزیابی کیفی، ارزیابی اثر بخشی آموزش، حضور غیاب هوشمند)فراگیران و مدرسین(، ر دیابی تحصیلی فراگیران، صدور گواهینامه مقاوم به جعل و امکان رهگیری،کارنامه تحصیلی با تفکیک عملیاتی جدول)1( -6 امکانات اطالع رسانی و آگاه سازی پیشرفته با فراگیران و مدرسین )تحت ارسال پیامک ، ایمیل، و پیام داخلی( -7 مجهز به پورتال آموزش و ده ها امکان آموزش یادگیری و حامی آموزش دیگر..........

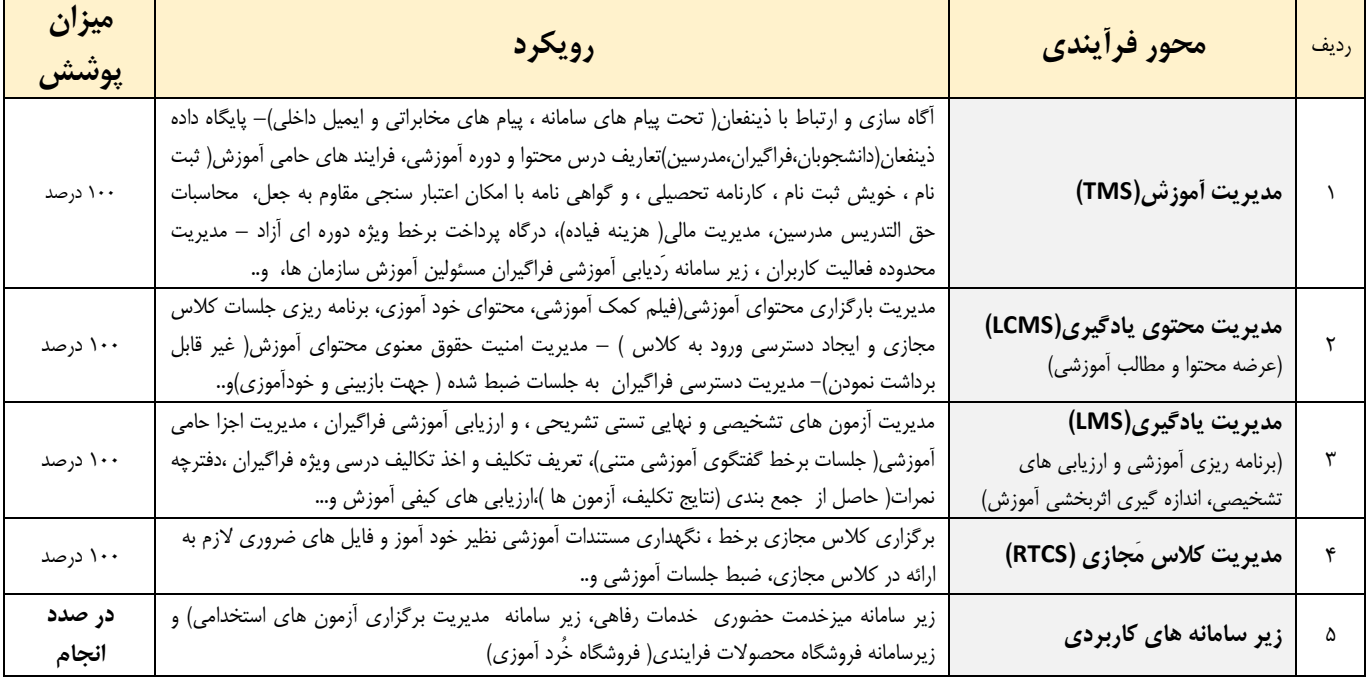

**جدول1-(- محور های فرآیندی مدیریت آموزش و یادگیری تحت پوشش سامانه**)دیدگاه اجرایی دوره های آموزشی : حضوری، نیمه حضوری، مجازی(

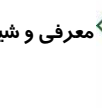

$$
\mathbf{r}^{\prime}
$$

**الف(-معرفی دامنه عملکرد زیر سامانه )از مَنظر مسئول محترم آموزش شرکت(:** -1امکان دسترسی مسئولین آموزش شرکت ها به لیست دوره های آموزشی سازمان خود مطابق شکل)الف( -2 امکان مشاهده لیست فراگیران جمعی سازمان ، با امکان دسته بندی بر اساس دوره ،و.... -3 امکان مشاهده لیست گواهینامه های صادره ویژه فراگیران جمعی شرکت نموده در دوره های آموزشی -4 امکان ورود به بخشLMS(فراگیران جمعی معرفی نموده( با امکانات ذیل: o شرکت در کالس م جازی بر اساس برنامه زمانبندی، بعنوان ناظر اجرا آموزش)نظارت بر آموزش فراگیران( o رویت و یا دریافت)در صورت اعطاء اجازه(،گواهینامه های پایان دوره صادره ویژه فراگیران o امکان رویت وضعیت فراگیران معرفی نموده در خصوص شیوه حضور در کالس آنالین و میزان وقت صرف کرده از رویت جلسات ضبط شده آموزشی، و دریافت "کاربرگ لیست حضور و غیاب" با اعالم رعایت حد نصاب، و اعالم و وضعیت حاضر یا غایب o امکان رویت نتایج گزارش چاپی و گراف های ارزیابی کیفی و کاربرگ اطالعاتی مربوطه o امکان رویت کاربرگ و گزارش چاپی 7 صفحه ای "ارزیابی و اثر بخشی" مطابق بند )د( o امکان رویت و دریافت کارنامه چاپی فراگیران) مشتمل بر وضعیت حضور غیاب و نمرات کسب نموده( مطابق بند )ج( o مشاهده لیست نمرات فراگیران با اعالم وضعیت قبولی و یا مردوی و کاربرگ گزارش مربوط -5 امکان ارسال پیامک مخابرات/صندوق پیام داخلی سامانه/ ایمیل توام و گروهی یا انفرادی از بخش ستاد به مسئول آموزش شرکت

ها جهت آگاه سازی و اطالع رسانی های الزمه

-6 دسترسی به تابلو اعالنات

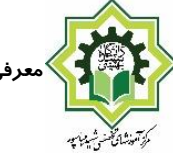

# **روند نمای ورود به سامانه و کاربری:**

**الف(- ورود به سامانه :**

## **[https://ptc-lcms.sbu.ac.ir](https://ptc-lcms.sbu.ac.ir/)**

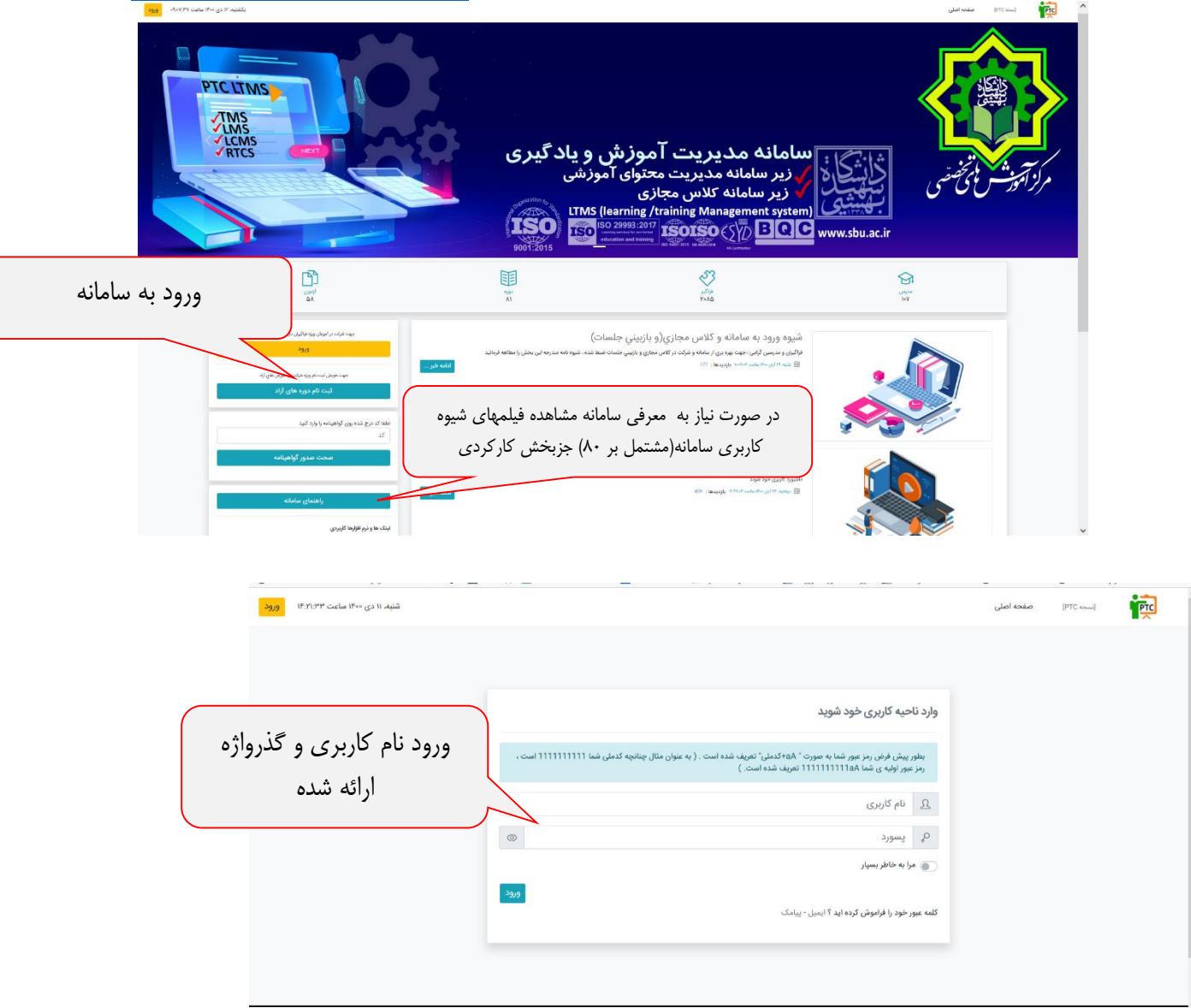

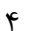

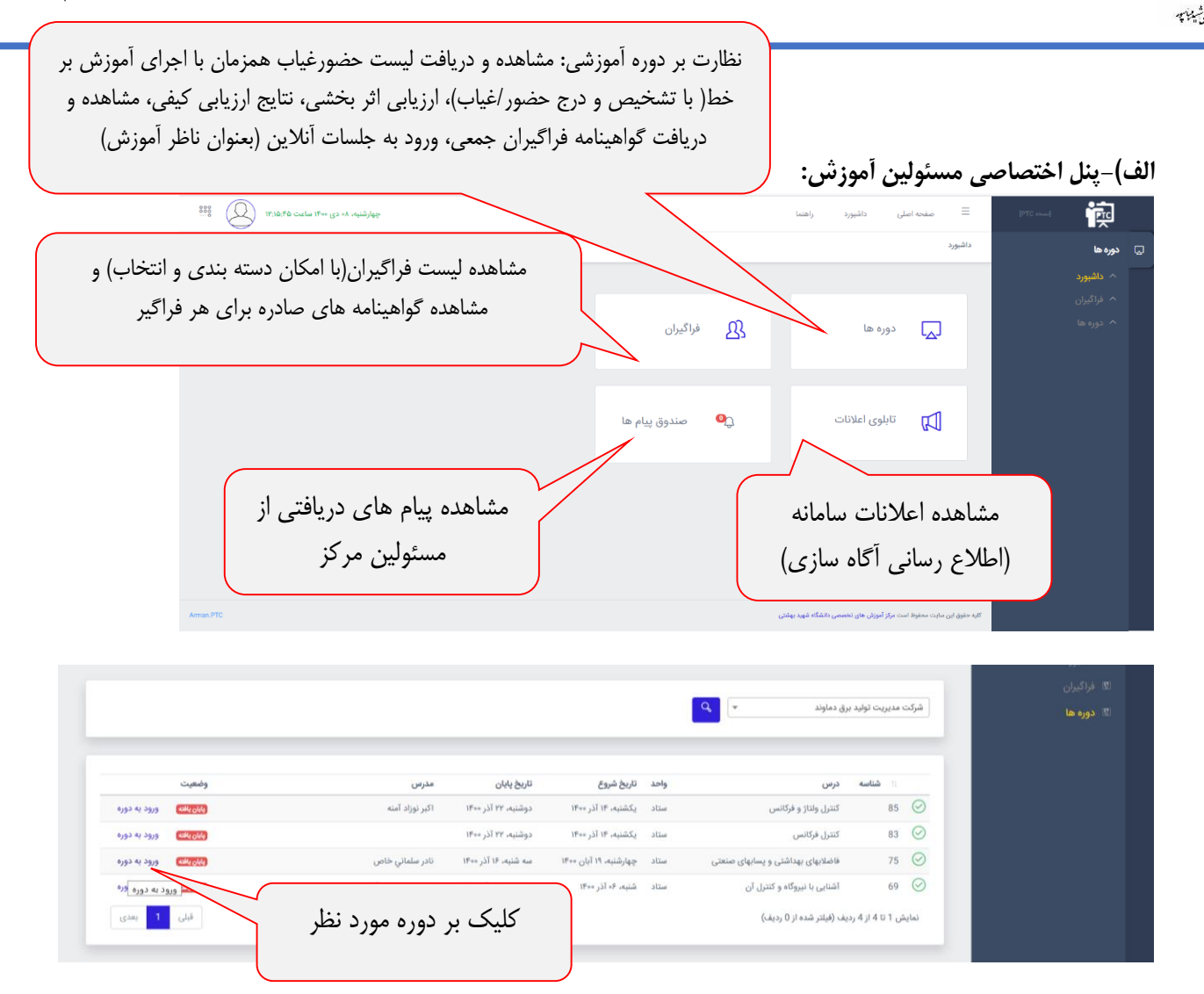

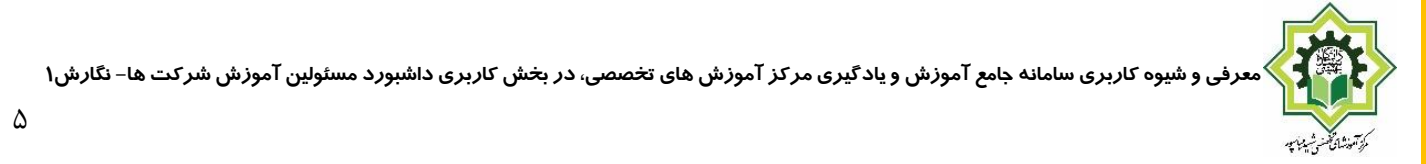

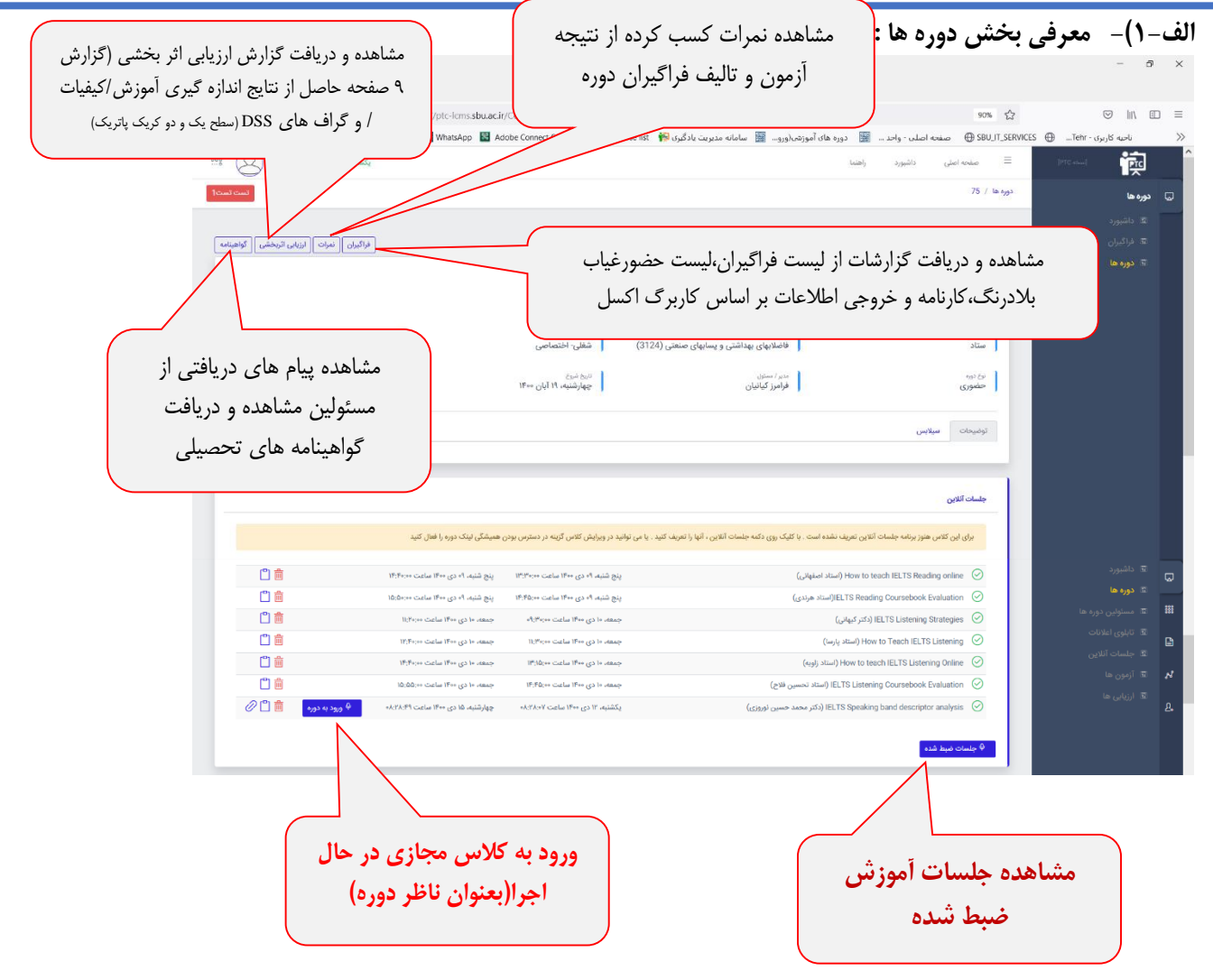

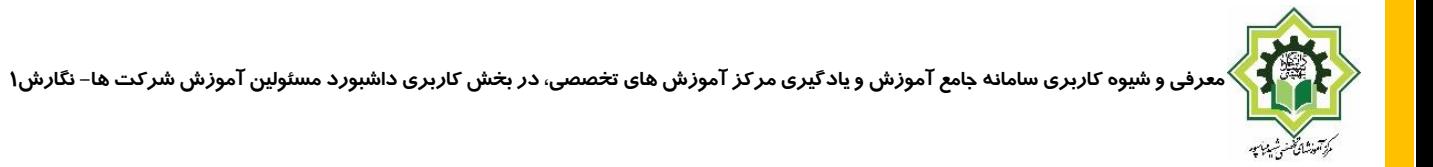

**الف2-(-مشاهده بخش نتایج ارزیابی کیفی ، گراف ها:**

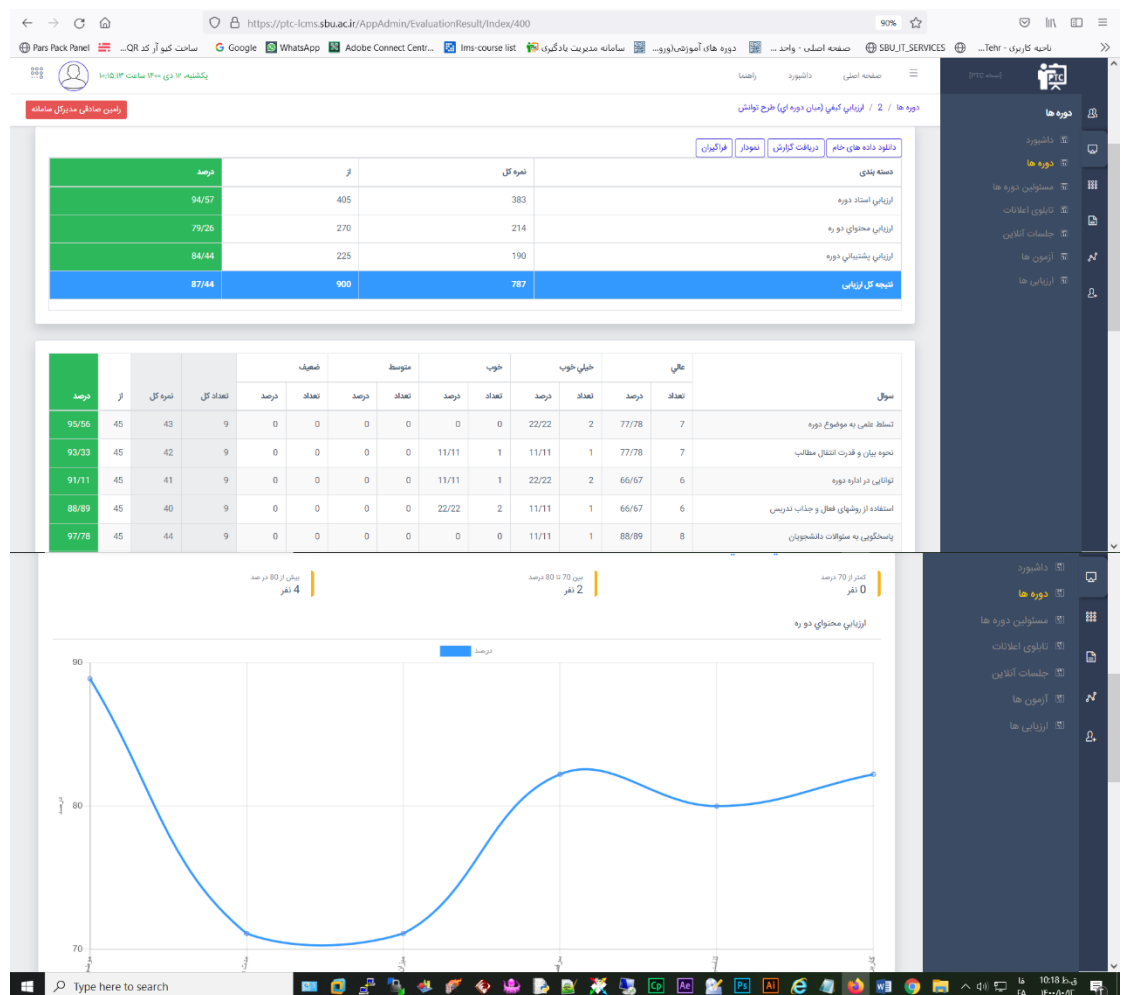

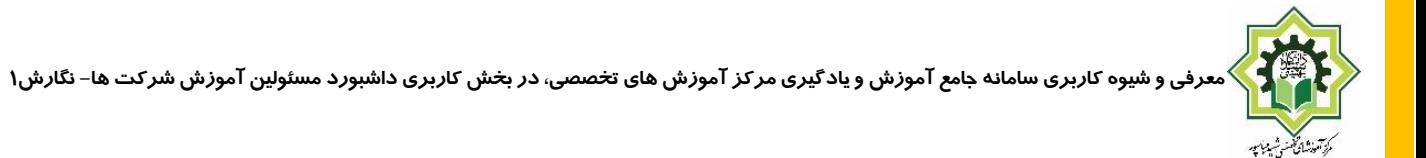

**الف3-(- مشاهده وضعیت نمرات:**

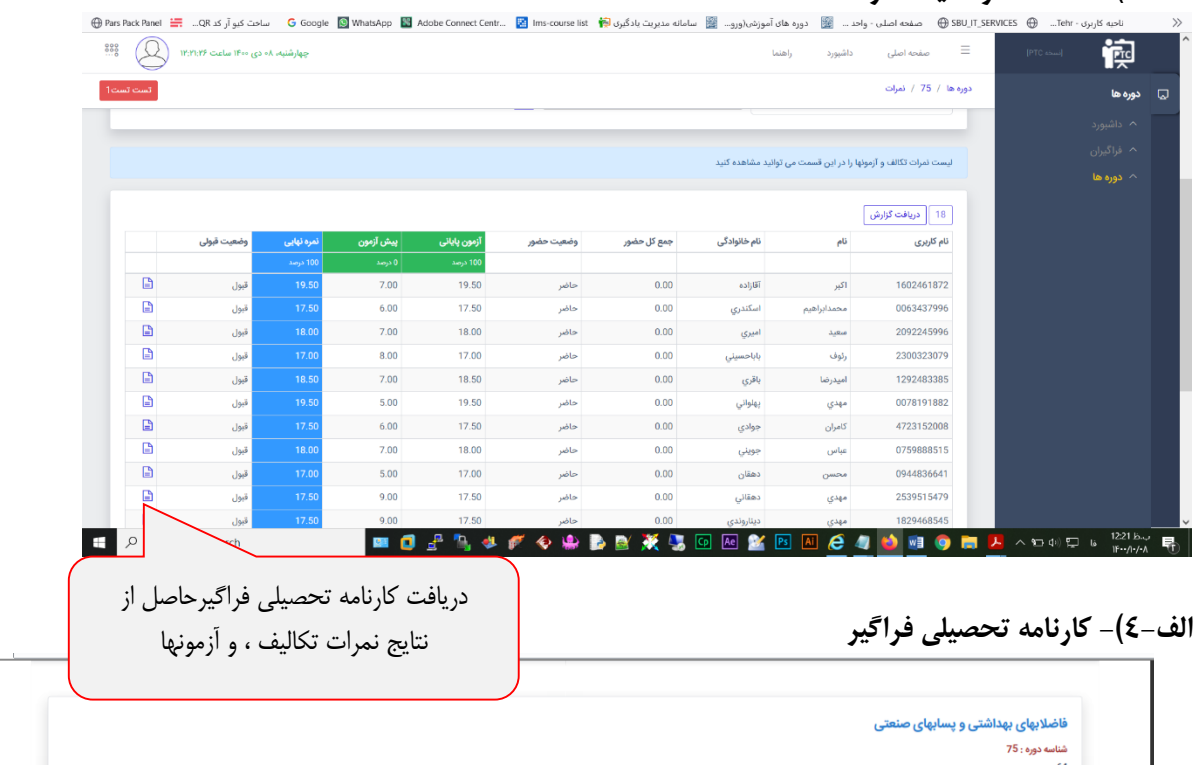

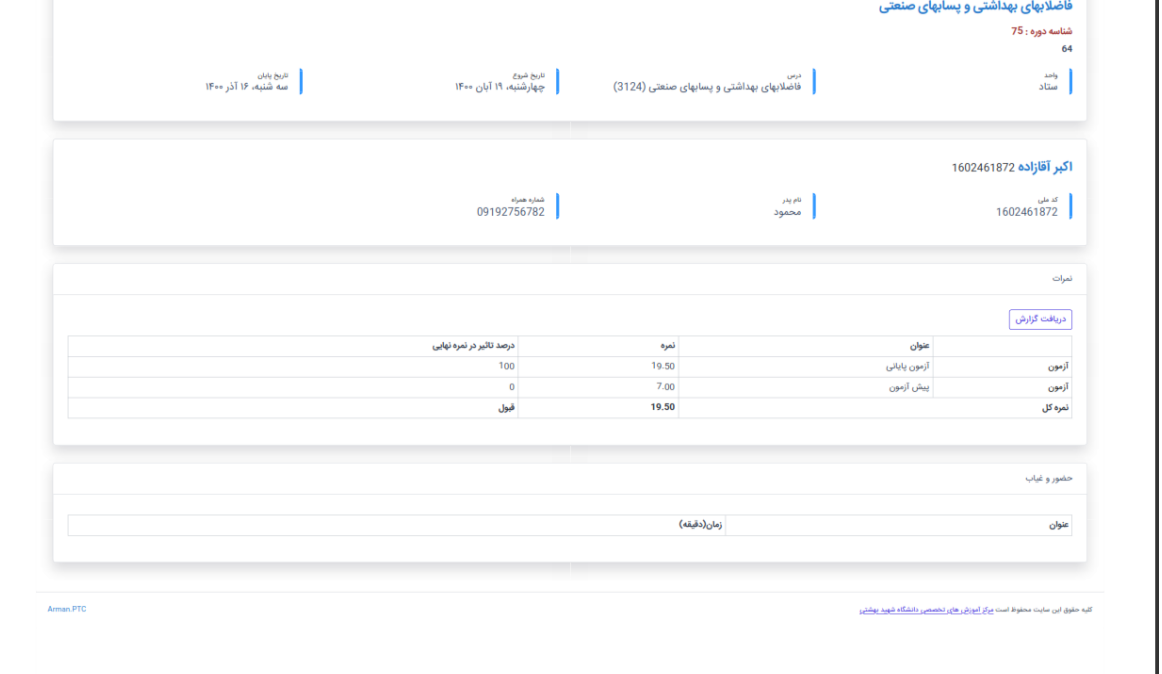

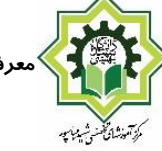

## **الف5-(- ارزیابی اثر بخشی سطح یك و دو:**

#### ارزیابی اثربخشی

.<br>با دوره از طریق ارزیابی میزان تسلط فراگیران بر اهداف یادگیری سنجیده میشود. از آنجاکه اهداف یادگیری در سه زمینه یا حوزه شناخ .<br>در سطح دوم میزان تحقق اهداف آمو .<br>نادگیری در هر یک از آمها نیز 

.<br>در سادتین شکل میآوان از ابون&ی پایان دوره بخش ملاک دارری تواره میزان بادگیر که در این میگران از طرح ارزیابی پیش و پس آزمون استفاده کرد. در این طرح ابتدا<br>در پایان نیز آنون پایان یا پس آزمون بازگار و تائج این و آزمون میگر

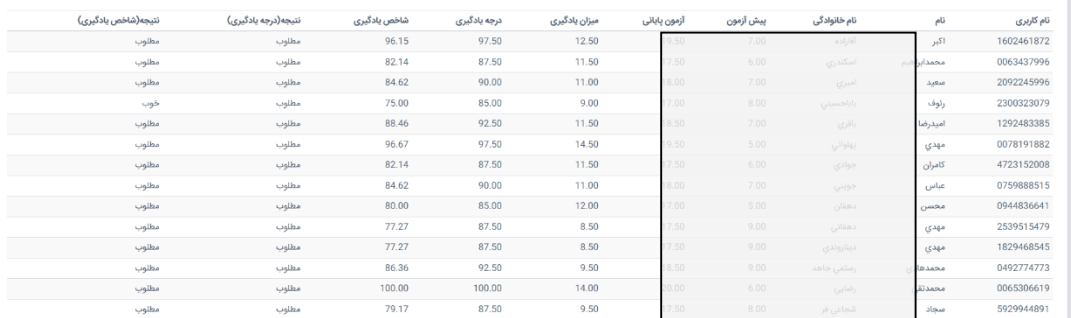

تحلیل ارزیابي سطح یادگیری (درجه یادگیری)

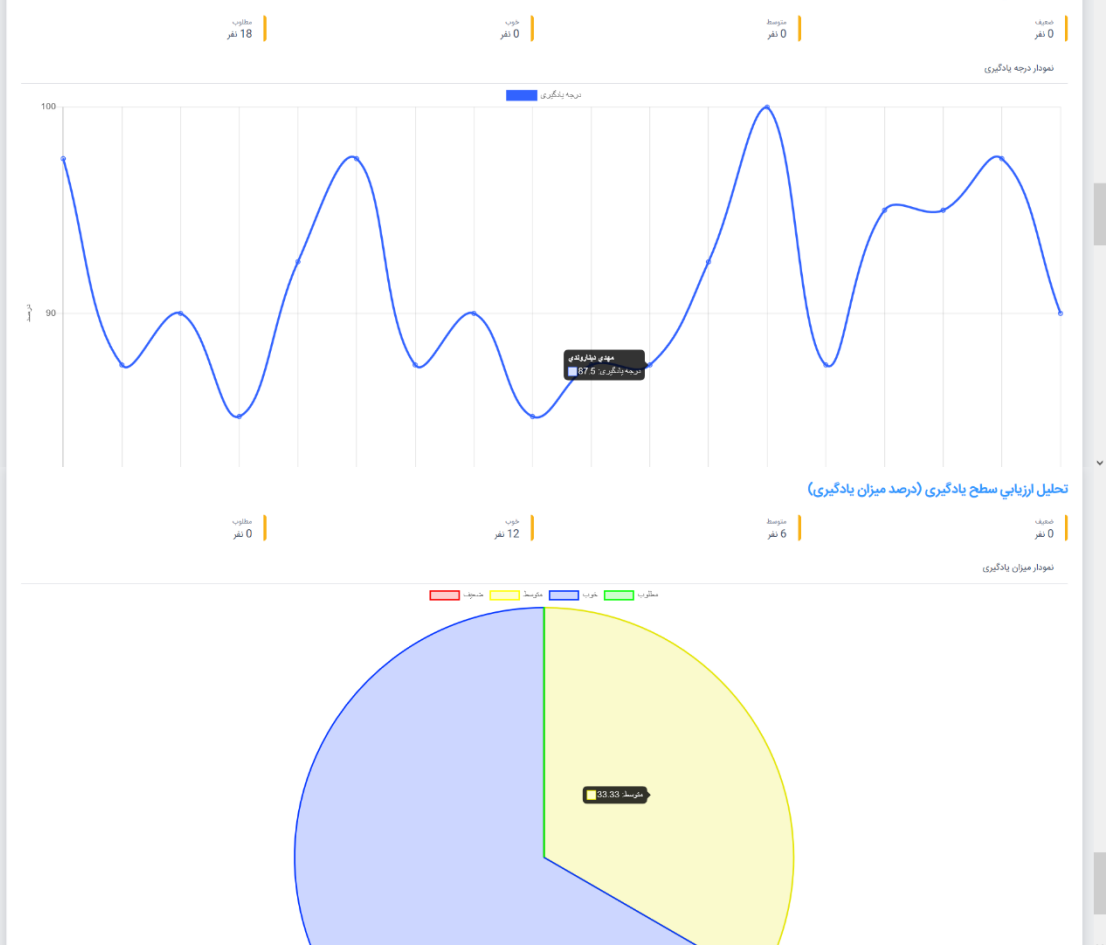

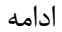

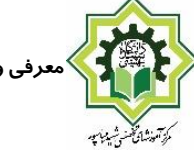

#### **الف6-(-مشاهده و يا دريافت گواهينامه ها:**

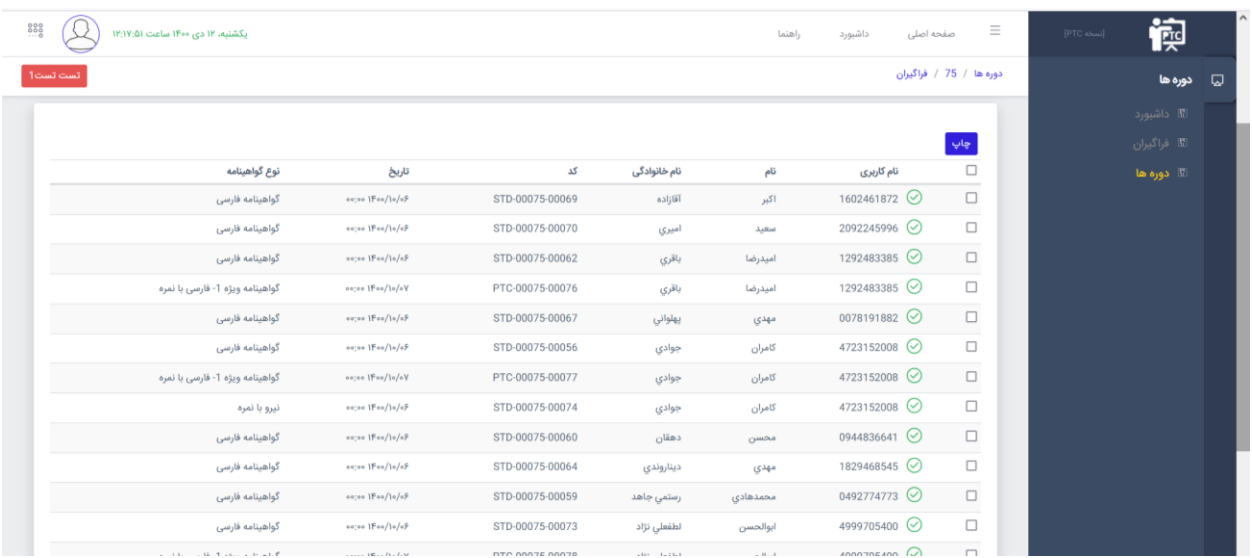

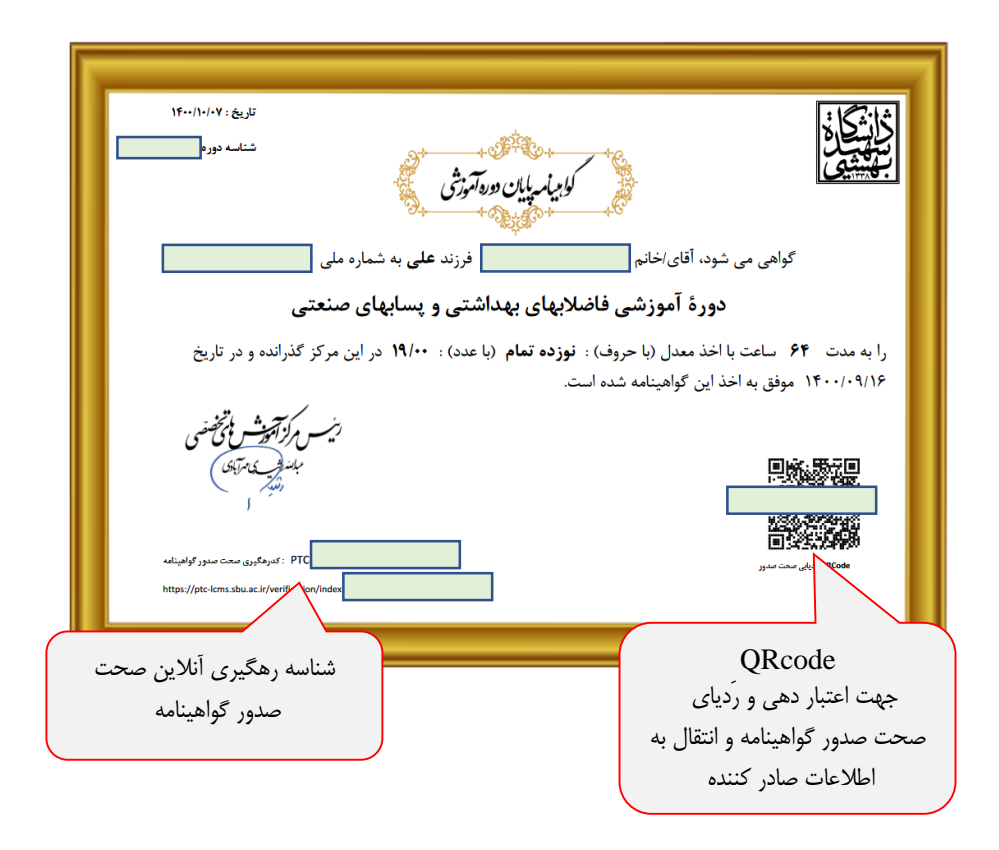